## Adobe Photoshop 2022 (Version 23.1.1) Download free License Key Full Serial Number Full Torrent [Win/Mac] 2023

Installing Adobe Photoshop is not a straight forward process. Adobe Photoshop is a third-party application and is not included in the Adobe Photoshop suite . Thus, you need to purchase the software from the Adobe website (http://www.adobe.com/products/photoshop.html) and download the.exe file. Once you have the file, open it and follow the instructions on the screen of what to do. Once the installation process is complete, you need to locate the crack file and copy it to your computer. Some programs (including Adobe Photoshop) have security measures which need to be disabled. After disabling the security, you need to locate the crack file on your computer and copy it. After you have a cracked version of Adobe Photoshop, your software will be unlocked and ready to use.

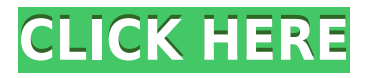

In a world of six screens, and more, everyone wants one screen to itself. Some people actually like having more than one monitor or even multiple monitors, but we all lose minutes as we jump from desktop to desktop and back again. For most of us, our desktop is at the lowly taskbar where it is by default for everyone else, but you still need a screen to view the day's email, browse the web, and so on. Even with multiple monitors, you are still surrounded by at least one other screen and a growing list of tabs and windows, and while they are there, they make it difficult to get to the desktop. Thinking ahead of time, the new Windows 10 operating system now includes a single dialog tab across all of your desktop windows when you launch a program or control panel item, but it's not a perfect solution. If you click on the "File" menu, you will still see submenus across the entire screen, and even the new dialog window tab becomes just one of those submenus, so you are forced to scroll if you are looking for the window you intend to open. It's one less reason to waste your time fiddling with your computer when all you want to do is get right to the task at hand. There has been a lot of misinformation about the pricing of Photoshop CC 2017, leading to many new customers to purchase and use the software incorrectly or incorrectly buy a software suite. A huge portion of Photoshop customers have been incorrectly quoted, misinterpreted, or unfairly pricing confused by hovering email advertisements anywhere from 30 to 60 percent over the cost of a non-subscription Photoshop.

## **Adobe Photoshop 2022 (Version 23.1.1) Download With Product Key With**

## **Serial Key For PC x32/64 {{ lifetime releaSe }} 2022**

Image batch processing involves the creation of new files with new processing or a combination of processing and other editing features. Image batch processing isn't automatic. There are a number of steps required to produce a batch file for a new file format or quality setting. The following steps are required:

- Which settings to use
- Practice some sharpening
- Brighten
- Save as a new file format
- Create a file name
- Double apply

In this post, you can find out three overlooked, but crucial tools in Adobe Photoshop. They play a big role in the editing workflow of a Photoshop expert. Here we will collect some of their advanced features, benefits and their use cases. Finally, a review of two of the best and most useful brushes and effects in Photoshop, and tools beyond brushes and effects to help you with your tool set. Whether you're looking to build composites or master blending, take control of the tools that can help your creativity or enhance your workflow. We offer one of the best tools for creative web developers today! No need for Photoshop or other image editing software, just create easy lo-fi mockups. Add your own photo, text, and web-components with our six-steps illustrated project. Just 5-minutes to create a sleek design. These two tools are very different in terms of their use. Lightroom may work best for importing, (while Photoshop is better for the rest) but your needs and desires will inform which path is best for you.

There are many editing tools in Photoshop, but Photoshop Elements is a great place to start. It is easy to use, and come with many great features, such as layer masks, the ability to warp images and quickly add special effects. It's accessible & allows anyone with basic editing experience the ability to experiment with capturing and editing photos in a fun and easy environment. e3d0a04c9c

## **Download free Adobe Photoshop 2022 (Version 23.1.1)Product Key Full For Windows 2022**

Lens can be used for any purpose, even for things such as wedding planning or home decor. It does a lot, so it's best to read through the guides on the Lens website to learn how to best deploy it. Going forward, it will be a key part of Photoshop, but haven't downloaded it yet? You can use it on your iPhone/iPad by downloading the Lens app for free. For amateurs who want to get creative with their photos, Adobe Photoshop Elements is still the best game in town. Professionals, of course, can do all this and more with the full Photoshop application, but that comes with a high learning curve and recurring price tag. Elements makes a lot of the coolest Photoshop effects accessible to nonprofessionals. It offers a generous subset of the pro editor's features in a simpler package. Adobe Elements is the world's most popular software for non-professional users of photography. Elements has all the editing features and capabilities you need to quickly modify and manipulate photographs, ranging from advanced retouching and compositing to a variety of specialized image-editing tools and filters. Adobe Photoshop is a big, intimidating piece of software that is technically complex to use. Artists find it intimidating and publishers dread their relationship with the company. However, if you need to make changes to raster images like photos and logos, it's the most advanced tool available for the task. In addition, the company makes it extremely easy to share your designs with clients through web, mobile, and desktop forms of the program.

free download photoshop 7.0 with crack free download photoshop 7.0 softonic free download photoshop 7.0 serial key free download photoshop 7.0 full version free download photoshop 7.0 for pc free download photoshop 7.0 for mac adobe photoshop for windows 8.1 free download photoshop elements 8 download free adobe photoshop cs5 for windows 8.1 free download adobe photoshop cs 8.1 free download

You can take advantage of the canvas feature to bring your image and sound together to create interactive design projects by dragging and dropping from different sources to the Photoshop canvas area. With the introduction of Photoshop's tools, it has made a considerable leap in terms of photo editing. Now you can also edit images in other formats like JPEG, PNG, GIF, BMP, and TIFF, including layer-based editing. You can draw on the canvas and erase part of your picture, and then mask out sections of the layer to save space. The selection tool can be used to combine areas of text, photographs, and graphics. You can also access all of these features in one place when you open the appropriate palette. Adobe shows the complete history of any tool in the history panel. If you want to quickly return to where you were, you can delete all of the editing changes made on a layer or entire image with a keystroke. And with this software, you can also save multiple photographs together in one organized file. Version 3.0 released in 2006 included important changes in the way Photoshop displays graphics. This feature allowed a person to create and modify images as well as apply various adjustments such as levels, curves, and highlights. The introduction of the icon bar allowed Photoshop users to make more than one adjustment straight from the panel in one go. The biggest difference between the 21st version and before is that now it is running on 64-bit Windows OS. It now supports more than 32 GB of RAM and 2TB of hard disk space. It has been supporting more than 4K displays. The support for advanced hardware has been provided by the user interface improvements and it has been introduced much faster. New features, like exporting and importing

buttons, have been added. The user can now choose an output document format easily and can share the project with other Photoshop users.

Photoshop is an image editing software that is used all over the world. The new version of Photoshop shows amazing results by using the AI creative technology, called Photoshop Sensei. It is used for the photo enhancing purposes as it can detect the occasions from the photo from your camera, Facebook, Instagram, YouTube or other social networks. You can highly enhance your photos as a hobby or for its professional use. This version of Photoshop showed all those great changes. The new version of Photoshop, Photoshop Elements, can be compatible with any smartphone as it supports iOS. The new version of Elements has more features because of which it can be considered as a standalone photo editing software. This means that when you add it to your computer, it will be instantly available, without significant set up or works. Produce a photo book, a calendar, or create a website. (Beginner's Photoshop has two special tools that are generally helpful; the Transform tool and the Magic Wand tool.) You will already have several tools for image editing and graphics in your new software. They are Enhance, Rotate, Crop, Straighten, and Adjustment Layers. It may be best to save an image from the online website in the highest resolution and quality, even if it takes some time. After that, you can work on your photos and get back to the computer. If you have used a standard digital camera, then surely you will be able to pick an image, and insert into the image as a picture. Once you have done that, the image will be visible in the Image Browser window.

<https://zeno.fm/radio/buku-boyman-pramuka-pdf-385> <https://zeno.fm/radio/windows-8-professional-build-9200-activator-free-download> <https://zeno.fm/radio/swiftshader-2-01-rar> <https://zeno.fm/radio/leawo-itransfer-registration-code-keygen-21> <https://soundcloud.com/quiwealingkand1971/optsim-52-software-free-download> <https://soundcloud.com/fariricerv1983/mame32-full-version-500mb-download-games> <https://soundcloud.com/thiemapopty1984/shit-talker-v12-download> <https://soundcloud.com/anovtopro1975/witcher-2-en0-w2speech> [https://soundcloud.com/oydenmagicop/solucionario-henley-seader-operaciones-de-separaci-n-por-eta](https://soundcloud.com/oydenmagicop/solucionario-henley-seader-operaciones-de-separaci-n-por-etapas-de-equilibrio-en-ing-qu-mica-20) [pas-de-equilibrio-en-ing-qu-mica-20](https://soundcloud.com/oydenmagicop/solucionario-henley-seader-operaciones-de-separaci-n-por-etapas-de-equilibrio-en-ing-qu-mica-20) <https://soundcloud.com/aleksandrthks/behringer-u-phoria-umc22-drivers> <https://soundcloud.com/opojtriyaa/uad-neve-1073-eq-plugin-torrent> <https://soundcloud.com/gerwigsiddeg7/ediabas-inpa-download-deutsch> <https://soundcloud.com/jeltihigmanj/ring-of-elysium-founders-pack-full-crack-key-serial> <https://soundcloud.com/argatunel1981/differential-equation-by-bd-sharma-pdf-book>

Another great feature of Photoshop is Touch Up. This feature is loved by all amateur photographers and is extremely simple. With Touch Up, you can fix small issues in an image such as a bad exposure, incorrect alignment of images, duplicate objects, a watermark, and more. Most people are accustomed to using the Selection Brush to add or highlight an object. The Selections Brush in Photoshop helps you select areas in a picture that are of interest for fine-tuning in Photoshop. This feature has been improved with a "Faster Selection" tool in the latest version of Photoshop and it is simple to use. Just click on and drag over the area that you want to select and a solid selection is automatically made. Using a the Clone Stamp, you can quickly remove something from your image. The Clone Stamp Tool clones areas of an image and places it in an area that you chose. This feature is a common occurrence in Photoshop for denoting things such as cutting out a section of your image to place a background, creating a 'background' for your subject, or just editing with an area with a

new background. If you have Photoshop and want to learn how to edit some images, you can use this version of Photoshop to get started. Photoshop CS6 was the first version of Photoshop to feature the Blend Modes tool, which is particularly good for combining various images into one. The tool is especially useful in designing app icons. Although mostly used for image editing, Photoshop is also known for its excellent graphics tools. In particular, you can use the Brush tool to paint out the background of a picture. Or, you can use the Transform tool to move objects such as text, shapes and the background. The Liquify filter offers a range of control tools to artistically manipulate your photos.

Saving and editing pictures is not the only thing that can be done in the new Adobe Photoshop Elements for 2019. The program is built around a set of new tools that are aimed at creating 3D objects, objects that are not flat surfaces. So, if you have plans for 3D printing a new iPhone case or a virtual reality model, you will not have any problems. Adobe Photoshop Elements is specialized in art and design, with its features and tools designed to make an easier, more efficient way to get rid of these tasks. Adobe has finally made official its next-generation host for Multimedia, both on mobile and desktop – ONYX. However, the company has released the world into a state of confusion after its initial announcement. The reason why Adobe has refrained from making an official announcement lies in the fact that ONYX is built on a completely new foundation and is nothing like Adobe's former releases. The fact that the company has made a comparison between this new product and the likes of Adobe Illustrator leads us to believe that ONYX will be a spin-off from the Adobe Illustrator creative suite. Adobe Photoshop Elements 2019 for Windows has been completely redesigned for the first time in a long time. It includes a new GPU-accelerated workflow that enables you to work faster and more easily. This version now comes with a native file format that improves quality and reduces file size. There's also an integrated platform for social media, making it easier for people to share, edit, and make presentations. Plus, just like its iPhone and Android counterparts, Adobe Photoshop is now supported by Adobe Plex, which means you can easily enhance and manage your photos and video clips from any device.